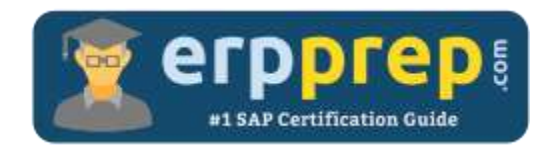

# C\_ARP2P\_2102

#### **SAP Ariba Procurement Certification Questions & Answers**

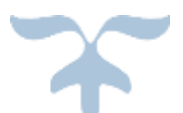

<https://www.erpprep.com/sap-cloud-certification/sap-ariba-p2p-ariba-procurement>

**C\_ARP2P\_2102**

**[SAP Certified Application Associate -](https://training.sap.com/certification/c_arp2p_2102-sap-certified-application-associate---sap-ariba-procurement-g/) SAP Ariba Procurement 80 Questions Exam – 65% Cut Score – Duration of 180 minutes**

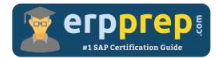

## C\_ARP2P\_2102 Practice Test

ERPPrep.com's C\_ARP2P\_2102 PDF is a comprehensive compilation of questions and answers that have been developed by our team of SAP Ariba Procurement experts and experienced professionals. To prepare for the actual exam, all you need is to study the content of this exam questions. You can identify the weak area with our premium C\_ARP2P\_2102 practice exams and help you to provide more focus on each syllabus topic covered. This method will help you to boost your confidence to pass the SAP Ariba Procurement certification with a better score.

## **C\_ARP2P\_2102 Questions and Answers Set**

#### Question: 1

How is a receipt rejection communicated to the supplier?

Please choose the correct answer.

- a) A new version of the purchase order is generated.
- b) Ariba Network sends a notification when the next receiving task is run.
- c) The buyer informs the supplier outside of the system.
- d) The rejected quantity is updated on the ship notice.

#### **Answer: c**

#### Question: 2

Your customer does NOT want to use any customer-specific criteria. Which set of values can you use to set default receiving types?

Please choose the correct answer.

- a) Supplier part number
- b) Account type
- c) Ship to location
- d) Supplier

**Answer: a**

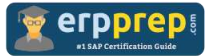

#### Question: 3

Which of the following features does the SAP Ariba integration toolkit provide? There are 2 correct answers to this question.

- a) Data extraction utilities to pull data from the ERP system
- b) Ability to transfer .csv files from and to the on-demand system on an automated basis
- c) Web service interface to connect to the ERP system
- d) Single sign-on for the on-demand platform

#### **Answer: a, b**

#### Question: 4

When is an invoice reconciliation document created in SAP Ariba Buying and Invoicing?

Please choose the correct answer.

- a) When an invoice is processed by a reconciler
- b) When an invoice is NOT within purchase order tolerances
- c) When an invoice does NOT exactly match a purchase order
- d) When an invoice is loaded

#### **Answer: d**

#### Question: 5

On which tab can you add the pricing detail from a Request for Proposal (RFP) into a contract in SAP Ariba Buying and Invoicing?

Please choose the correct answer.

- a) The Award tab of the RFP
- b) The Pricing tab of the Contract Workspace
- c) The Events tab of the Contract Workspace
- d) The Contract tab of the RPF

#### **Answer: a**

#### Question: 6

Accumulators allow the system to determine which of the following? There are 3 correct answers to this question.

- a) When to notify users that a contract is approaching its limit
- b) When to reopen a contract based on limits and tolerances
- c) When to apply a cumulative tiered pricing discount to an item
- d) When to reload a catalog subscription to remove a noncatalog item when its tolerance is exceeded
- e) When to keep a contract on hold based on limits and tolerances

#### **Answer: a, c, d**

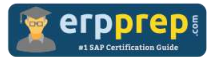

#### Question: 7

What must be done before you can create customizations in the SAP Ariba Buying and Invoicing environment?

There are 2 correct answers to this question.

- a) A statement of work must be created by the customer engagement executive.
- b) The customer must submit a Service Request after go-live.
- c) The functional lead must create a prototype during the requirements gathering phase.
- d) The technical lead must engage with the customer to define the scope.

**Answer: b, d**

#### Question: 8

Which of the following are limitations of using form builder?

There are 2 correct answers to this question

- a) It is available only for data centers located in the USA and the European Union.
- b) Basic field conditions CANNOT be edited.
- c) Drag-and-drop fields and other widgets are NOT available.
- d) Uploaded attachments are NOT scanned by the SAP Ariba virus scanning process.

#### **Answer: a, d**

#### Question: 9

Which of the following data elements can you integrate in an SAP Ariba Buying and Invoicing project?

There are 3 correct answers to this question.

- a) Flex master data
- b) ANID on SAP vendor master
- c) Fixed enumeration validation
- d) Catalog kits
- e) Approval Lookup files

**Answer: a, b, e**

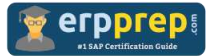

Question: 10

Which SAP Ariba module simplifies the procurement of non-sourced goods while maintaining corporate visibility and control?

Please choose the correct answer.

- a) SAP Ariba Strategic Sourcing
- b) SAP Ariba Spot Buy Catalog
- c) SAP Ariba Sourcing
- d) SAP Ariba Payables

**Answer: b**

### **Full Online Practice of C\_ARP2P\_2102 Certification**

ERPPREP.COM presents authentic, genuine and valid practice exams for SAP Ariba Procurement Certification, which is similar to actual exam. We promise 100% success in very first attempt. We recommend going ahead with our online practice exams to perform outstandingly in the actual exam. We suggest to identify your weak area from our premium practice exams and give more focus by doing practice with SAP system. You can continue this cycle till you achieve 100% with our practice exams. Our technique helps you to score better in the final C\_ARP2P\_2102 exam.

#### **Start Online practice of C\_ARP2P\_2102 Exam by visiting URL**

**[https://www.erpprep.com/sap-cloud-certification/sap-ariba-p2p-ariba](https://www.erpprep.com/sap-cloud-certification/sap-ariba-p2p-ariba-procurement)[procurement](https://www.erpprep.com/sap-cloud-certification/sap-ariba-p2p-ariba-procurement)**